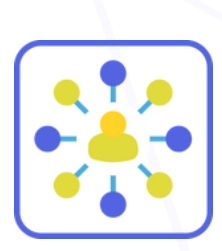

TRANSFERT

ÉTABLIR DES LIENS ENTRE VOS COURS et le marché du travail

## **Consulter le site web de l'organisation**

## *À propos de nous*

Renseignez-vous sur le type de travail qu'ils effectuent, la manière dont ils le font et pour qui ils le font.

## *Carrières*

Découvrez ce que les gens y font, la culture de l'entreprise et les compétences et/ou connaissances qu'ils valorisent.

## **Rechercher la Classification nationale des professions**

TIl s'agit d'un site web gouvernemental. Bien qu'il semble compliqué, vous pouvez y trouver exactement ce que vous voulez des fonctions professionnelles à l'échelle salariale !

Vous pouvez effectuer une recherche par titre de poste ou utiliser le code à 4 chiffres. Pour en savoir plus, consultez notre fiche d'astuce « Comprendre la CNP ».

Recherche des SIO en rapport avec ce cours.

 $\bullet$   $\bullet$   $\bullet$ 

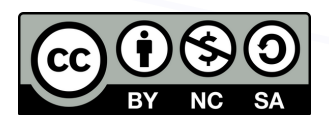

<https://ecampusontario.pressbooks.pub/paths/> Adapté de : https://serc.carleton.edu/sage2yc/self\_regulated/what.html

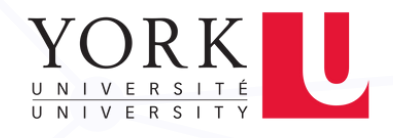